## TweakUI PDF

https://www.100test.com/kao\_ti2020/204/2021\_2022\_\_E4\_BA\_BA\_ E5\_B0\_8F\_E9\_AC\_BC\_E5\_c100\_204166.htm Microsoft TweakUI TweakUI

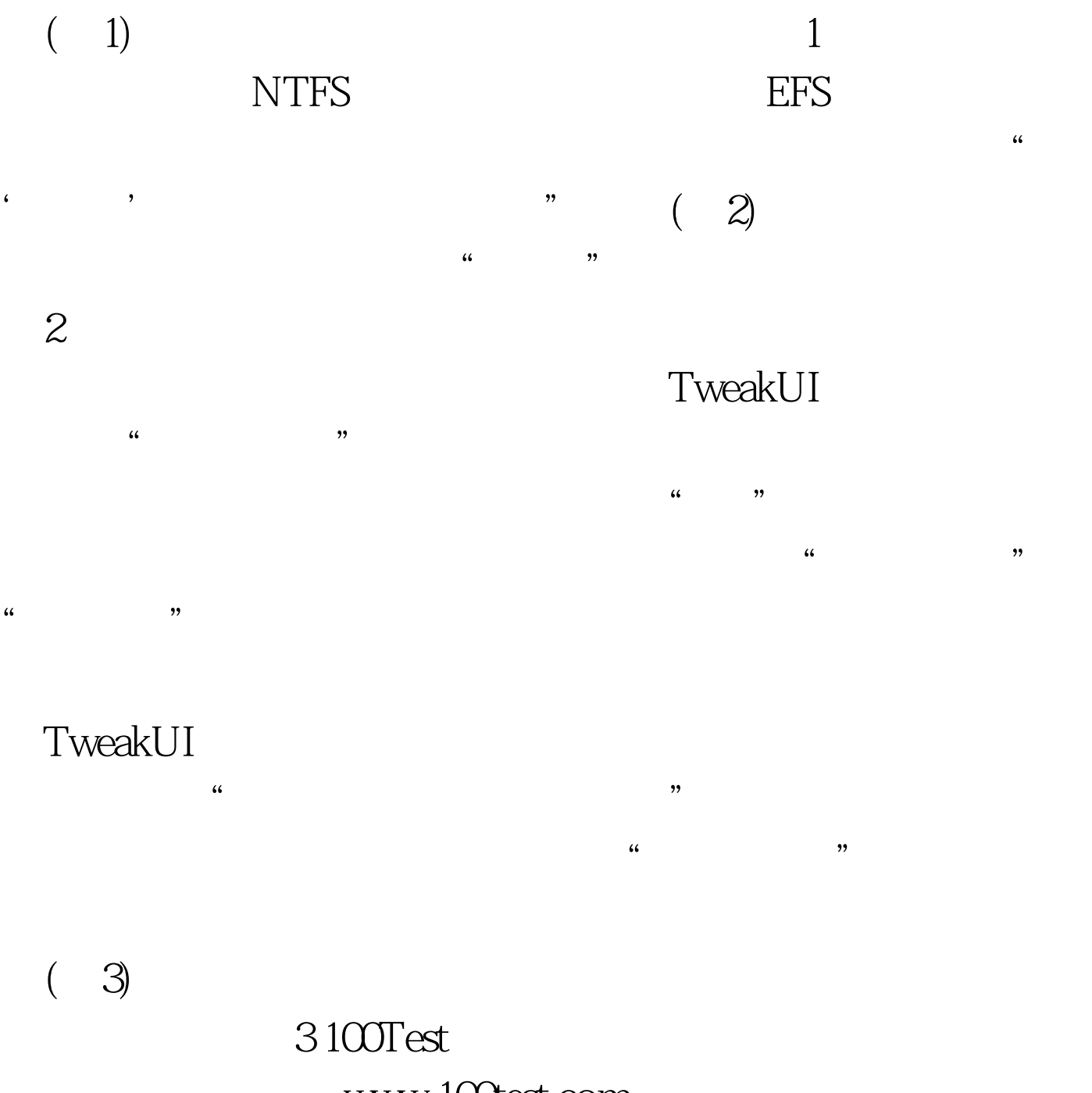

www.100test.com